Министерство сельского хозяйства Российской Федерации Новозыбковский сельскохозяйственный техникум **–** филиал ФГБОУ ВО «Брянский государственный аграрный университет»

# РАБОЧАЯ ПРОГРАММА ДИСЦИПЛИНЫ

# **ОП.01 ИНЖЕНЕРНАЯ ГРАФИКА**

Специальность 35.02.08 Электрификация и автоматизация сельского хозяйства

Уровень подготовки базовый Квалификация – техник-электрик

Форма обучения - очная

Новозыбков, 2022 г.

СОГЛАСОВАНО: Зав. библиотекой

Н.В. Лобачева «04» мая 2022 г.

СОГЛАСОВАНО: На заседании ЦМК Протокол № 10 от «04» мая 2022 г.

Председатель ДА

/\_В.А. Новиков\_/  $\overline{M}$   $\overline{O}$ 

УТВЕРЖДАЮ: Заместитель директора по учебной и воспитательной работе

Ma /И.С. Иванова\_/ Ф.И.О

«05» мая 2022 г.

Рабочая программа дисциплины Инженерная графика разработана на основе Федерального государственного образовательного стандарта по специальности среднего профессионального образования: 35.02.08 Электрификация и автоматизация сельского хозяйства

Организация-разработчик: ФГБОУ ВО Брянский ГАУ

Разработчик: Корнеенко Денис Николаевич, преподаватель высшей квалификационной категории Новозыбковского сельскохозяйственного техникума – филиала ФГБОУ ВО «Брянский государственный аграрный университет»

Рецензент: Кожухова Нэлли Юрьевна, кандидат технических наук, доцент, декан факультета СПО ФГБОУ ВО «Брянский государственный аграрный университет»

Рекомендована методическим советом Новозыбковского сельскохозяйственного техникума – филиала ФГБОУ ВО «Брянский государственный аграрный университет» Протокол заседания № 6 от «05» мая 2022 года

# СОДЕРЖАНИЕ

- 1. ПАСПОРТ РАБОЧЕЙ ПРОГРАММЫ ДИСЦИПЛИНЫ
- 2. СТРУКТУРА И СОДЕРЖАНИЕ ДИСЦИПЛИНЫ
- 3. УСЛОВИЯ РЕАЛИЗАЦИИ РАБОЧЕЙ ПРОГРАММЫ ДИСЦИПЛИНЫ
- 4. КОНТРОЛЬ И ОЦЕНКА РЕЗУЛЬТАТОВ ОСВОЕНИЯ ДИСЦИПЛИНЫ ПРИЛОЖЕНИЕ 1. КОНКРЕТИЗАЦИЯ РЕЗУЛЬТАТОВ ОСВОЕНИЯ ДИСЦИПЛИНЫ ПК ПРИЛОЖЕНИЕ 2. ТЕХНОЛОГИЯ ФОРМИРОВАНИЯ ОК

ПРИЛОЖЕНИЕ 3. ЛИСТ РЕГИСТРАЦИИ ИЗМЕНЕНИЙ И ДОПОЛНЕНИЙ

# **1. ПАСПОРТ РАБОЧЕЙ ПРОГРАММЫ ДИСЦИПЛИНЫ Инженерная графика**

#### **1.1. Область применения рабочей программы**

Рабочая программа дисциплины является частью программы подготовки специалистов среднего звена в соответствии с ФГОС по специальности СПО 35.02.08 Электрификация и автоматизация сельского хозяйства (базовая подготовка).

Рабочая программа дисциплины может быть использована при получении специальностей СПО технического профиля.

**1.2. Место дисциплины в структуре программы подготовки специалистов среднего звена**: дисциплина является общепрофессиональной и входит в профессиональный учебный цикл ППССЗ.

#### **1.3. Цели и задачи дисциплины – требования к результатам освоения дисциплины:**

 *В результате освоения дисциплины обучающийся должен уметь:*

- читать конструкторскую и технологическую документацию по профилю специальности;

- выполнять комплексные чертежи геометрических тел и проекции точек лежащих на их поверхности в ручной и машинной графике;

- выполнять эскизы, технические рисунки и чертежи деталей, их элементов, узлов в ручной и машинной графике;

- выполнять графические изображения технологического оборудования и технологических схем в ручной и машинной графике;

- оформлять проектно-конструкторскую, технологическую и другую техническую документацию в соответствии с действующими нормативными и правовыми актами;

 *В результате освоения дисциплины обучающийся должен знать:*

- правила чтения конструкторской и технологической документации;

- способы графического представления объектов, пространственных образов, технологического оборудования и схем;

- законы, методы и приемы проекционного черчения;

- требования государственных стандартов Единой системы конструкторской документации (ЕСКД) и Единой системы технологической документации (ЕСТД);

- правила выполнения чертежей, технических рисунков, эскизов и схем;

- технику и принципы нанесения размеров;
- классы точности и их обозначение на чертежах;
- типы и назначение спецификаций, правила их чтения и составления..
	- *В результате освоения дисциплины обучающиеся приобретают* практический опыт в:
	- области проецирования точки, отрезка прямой линии, плоскостей, геометрических тел;
- области правил выполнения и оформления чертежей деталей, сборочных единиц а также схем;
- области правил деталирования сборочных единиц.

Процесс изучения дисциплины направлен на формирование общих компетенций (ОК), включающих в себя способность:

 ОК1 Понимать сущность и социальную значимость своей будущей профессии, проявлять к ней устойчивый интерес.

 ОК2 Организовывать собственную деятельность, выбирать типовые методы и способы выполнения профессиональных задач, оценивать их эффективность и качество.

 ОК3 Принимать решения в стандартных и нестандартных ситуациях и нести за них ответственность.

 ОК4 Осуществлять поиск и использование информации, необходимой для эффективного выполнения профессиональных задач, профессионального и личностного развития.

 ОК5 Использовать информационно-коммуникационные технологии в профессиональной деятельности.

 ОК6 Работать в коллективе и команде, эффективно общаться с коллегами, руководством, потребителями.

 ОК7 Брать на себя ответственность за работу членов команды (подчиненных), результат выполнения заданий.

 ОК8 Самостоятельно определять задачи профессионального и личностного развития, заниматься самообразованием, осознанно планировать повышение квалификации.

 ОК9 Ориентироваться в условиях частой смены технологий в профессиональной деятельности.

Содержание дисциплины ориентировано на подготовку студентов к освоению профессиональных модулей ППССЗ по специальности 35.02.08 Электрификация и автоматизация С/Х (базовая подготовка) и овладению профессиональными компетенциями (ПК):

 ПК 1.1. Выполнять монтаж электрооборудования и автоматических систем управления.

 ПК 1.2. Выполнять монтаж и эксплуатацию осветительных и электронагревательных установок.

 ПК 1.3. Выполнять монтаж средств автоматики и связи контрольноизмерительных приборов микропроцессорных средств и вычислительной техники.

 ПК 2.1. Выполнять мероприятия по бесперебойному электроснабжению сельскохозяйственных предприятий.

 ПК 2.2. Выполнять монтаж воздушных линий электропередач и трансформаторных подстанций.

ПК 2.3. Обеспечивать электробезопасность.

 ПК 3.1. Осуществлять техническое обслуживание электрооборудования и автоматизированных систем сельскохозяйственной техники.

 ПК 3.2. Диагностировать неисправности и осуществлять текущий и капитальный ремонт электрооборудования и автоматизированных систем сельскохозяйственной техники.

 ПК 3.3. Осуществлять надзор и контроль за состоянием и эксплуатацией электрооборудования и автоматизированных систем сельскохозяйственной техники.

 ПК 3.4. Участвовать в проведении испытаний электрооборудования сельхозпроизводства.

 ПК 4.4. Контролировать ход и оценивать результаты выполнения работ и оказания услуг исполнителями.

#### **1.4. Количество часов на освоение программы дисциплины:**

максимальной учебной нагрузки обучающегося 150 часа, в том числе:

обязательной аудиторной учебной нагрузки обучающегося 100 часов; самостоятельной работы обучающегося 50 часа.

# **2. СТРУКТУРА И СОДЕРЖАНИЕ ДИСЦИПЛИНЫ 2.1. Объем дисциплины и виды учебной работы**

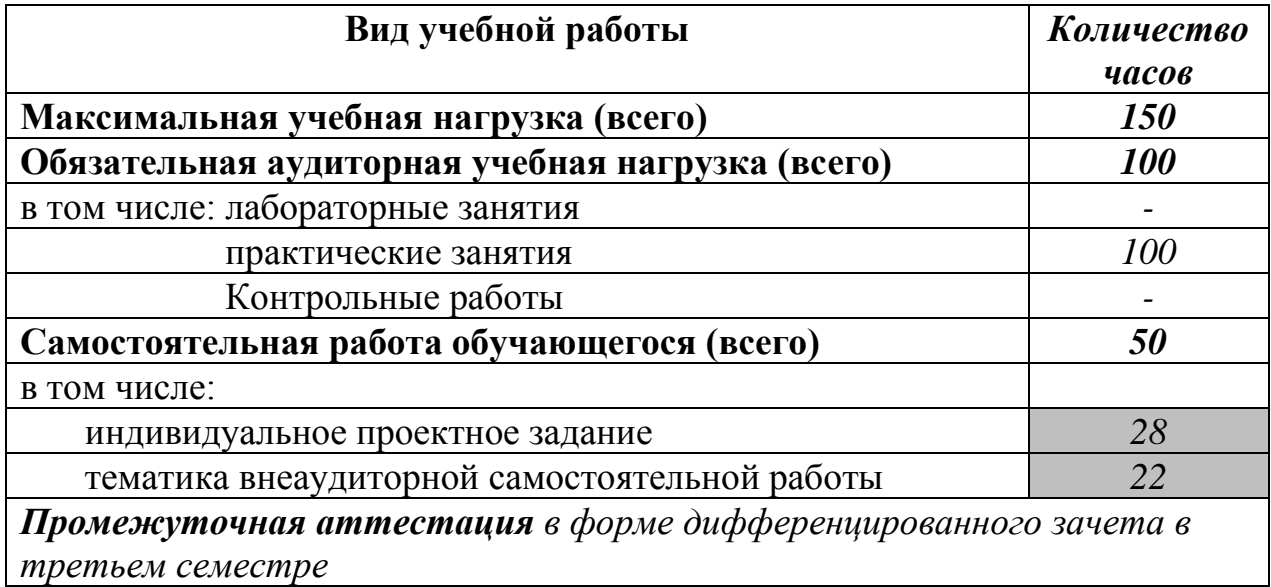

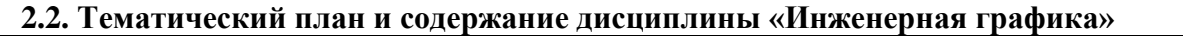

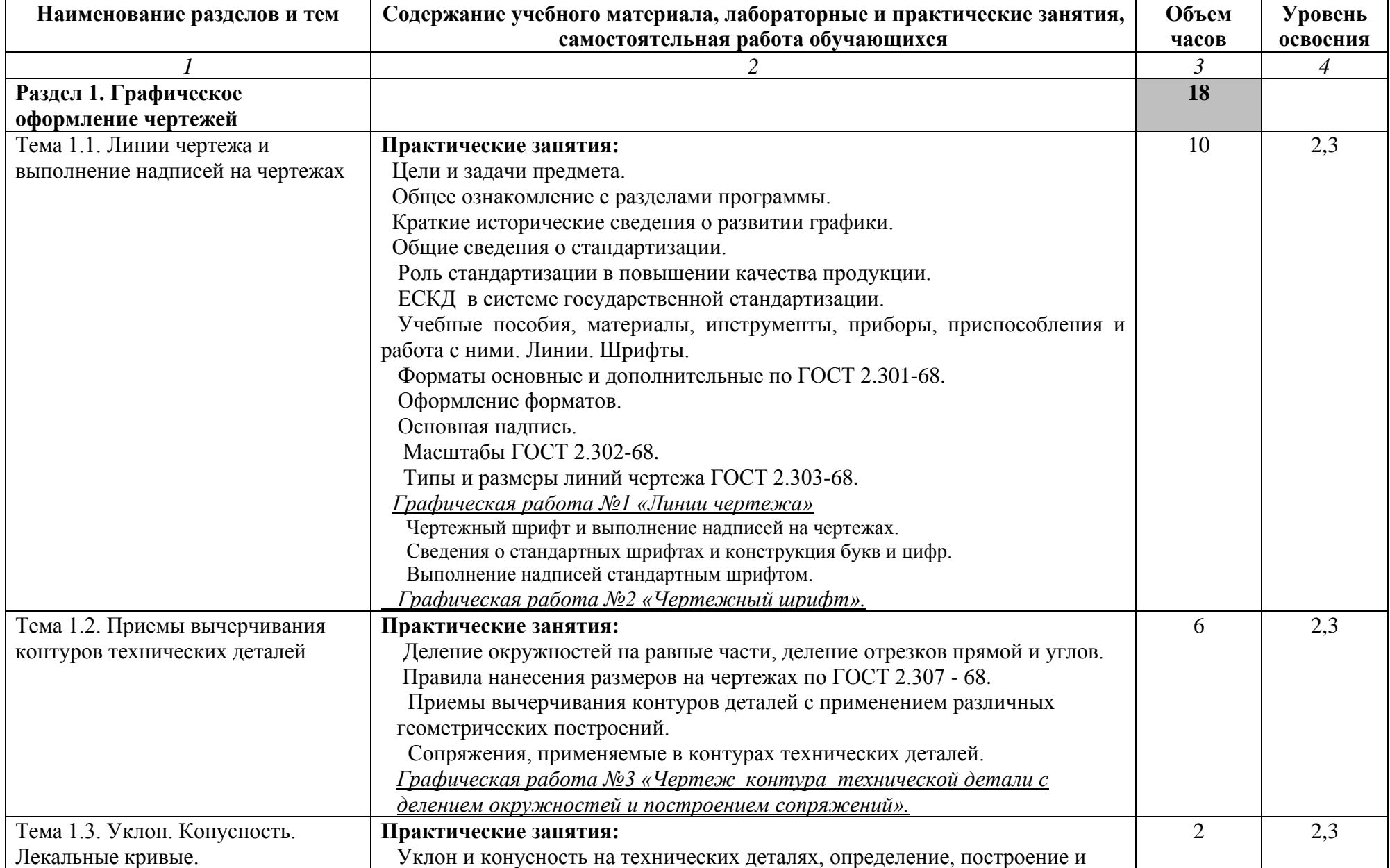

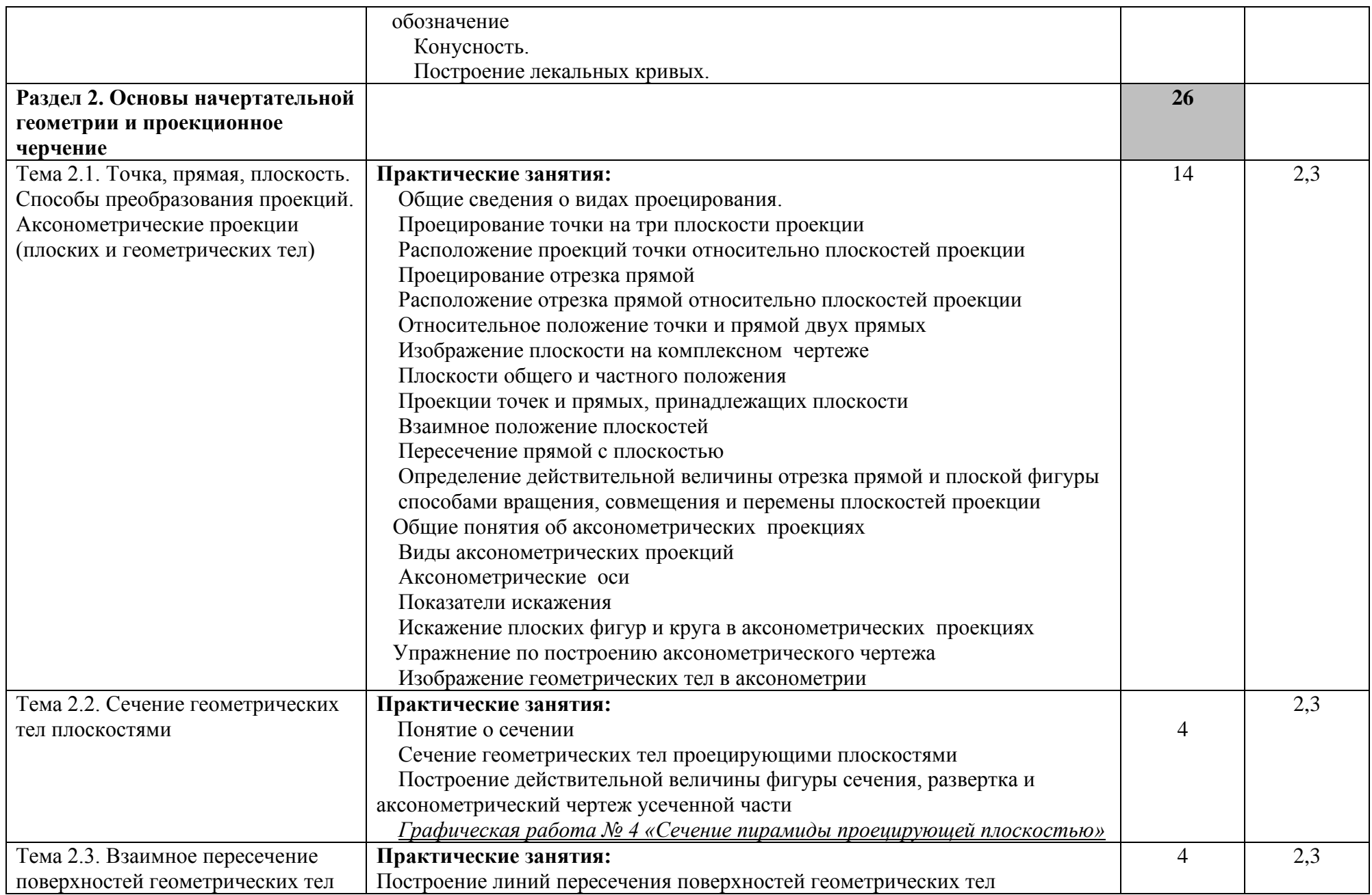

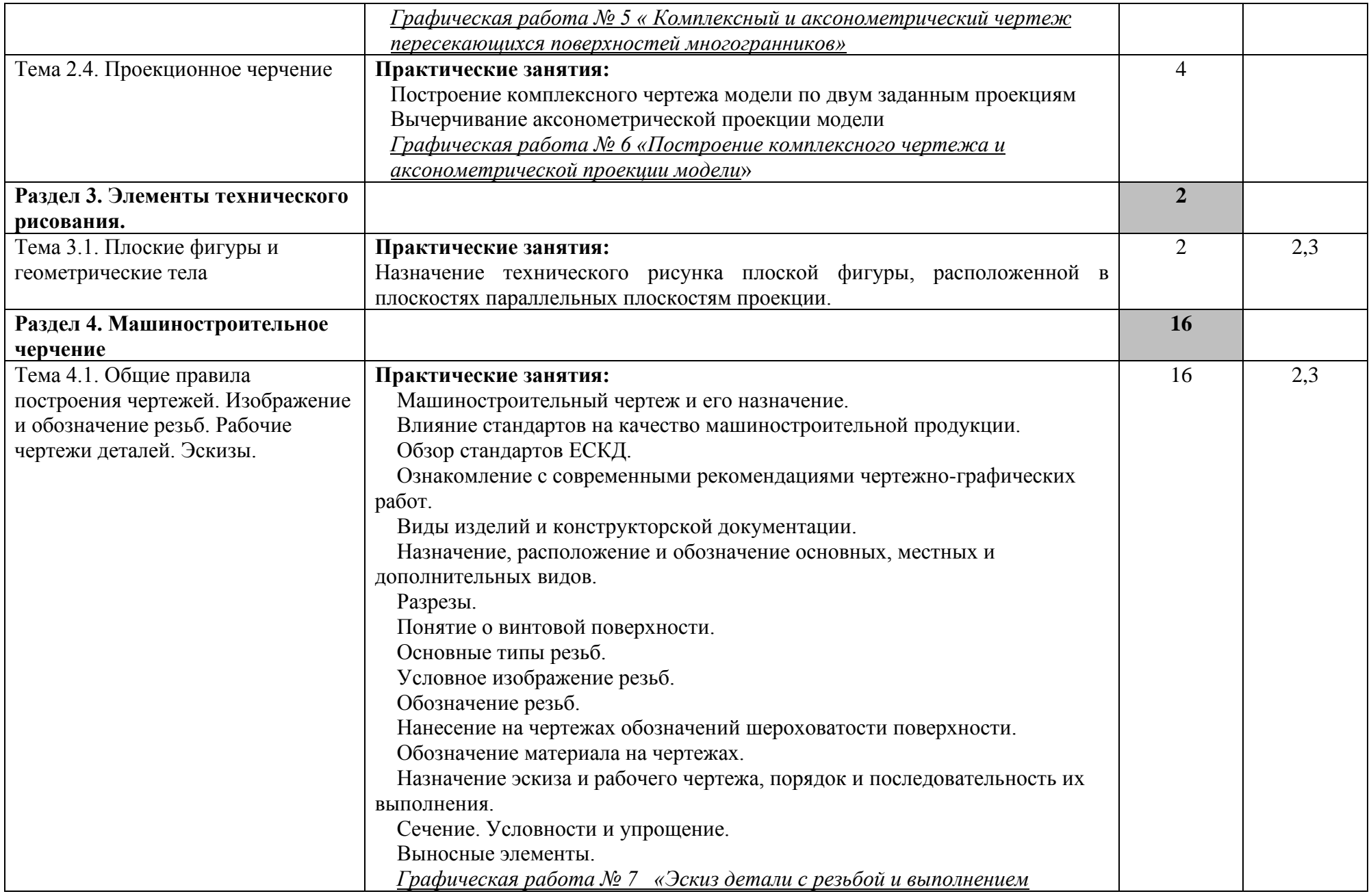

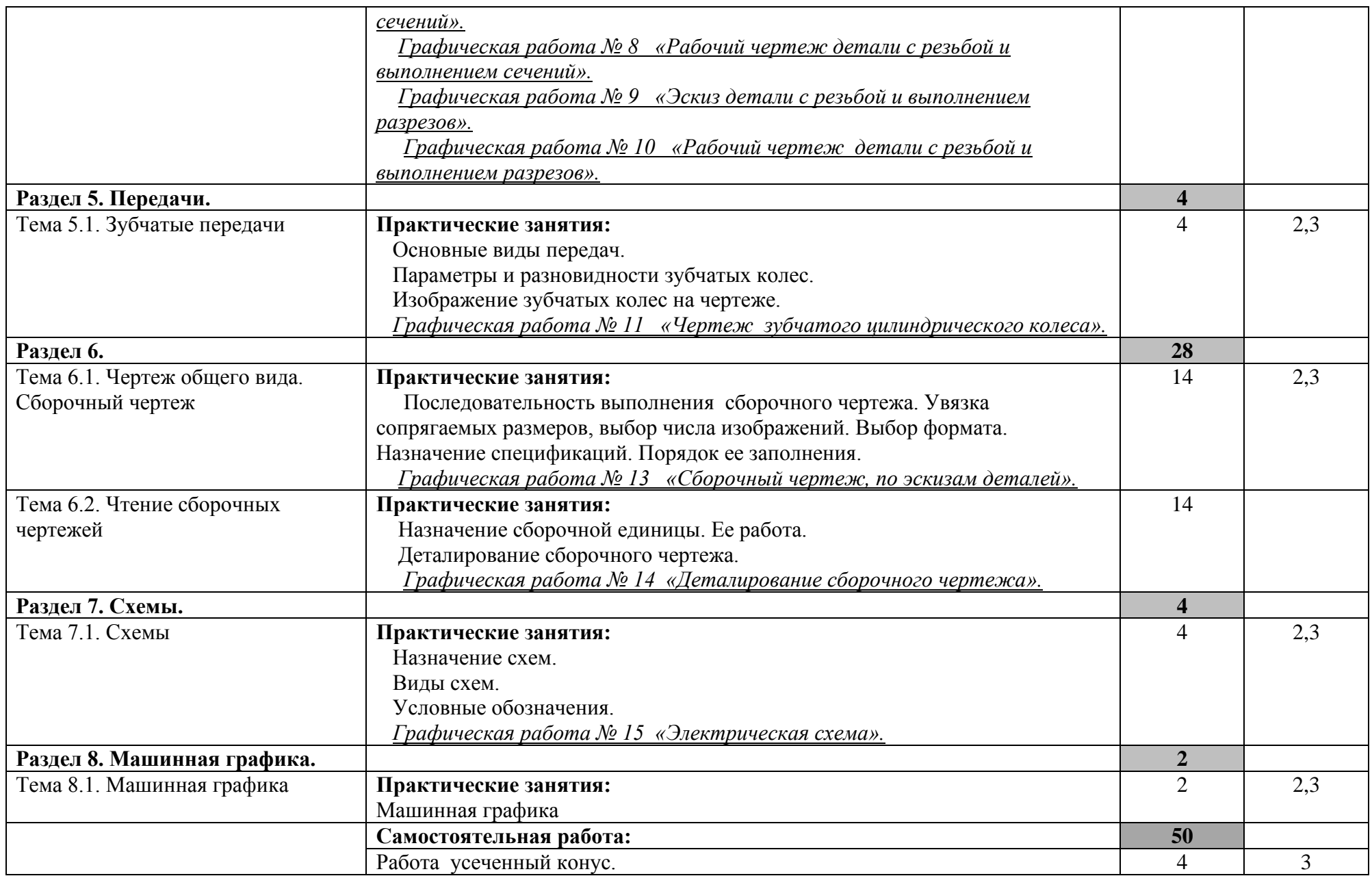

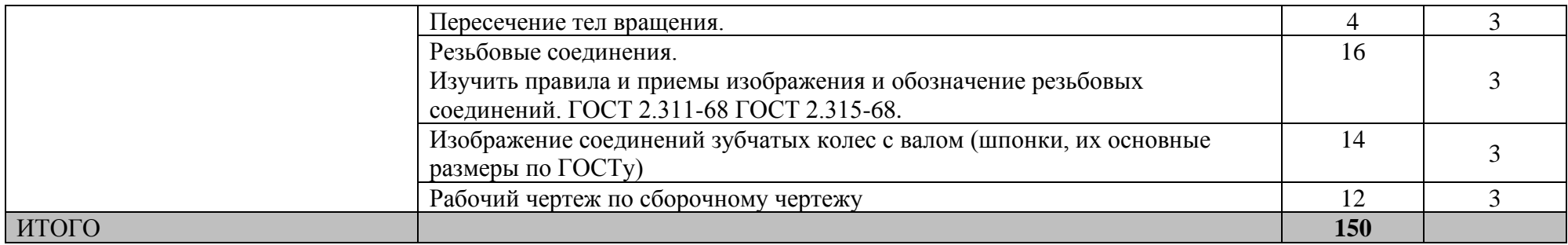

Для характеристики уровня освоения учебного материала используются следующие обозначения:

1. – ознакомительный (узнавание ранее изученных объектов, свойств);

2. – репродуктивный (выполнение деятельности по образцу, инструкции или под руководством)

3. – продуктивный (планирование и самостоятельное выполнение деятельности, решение проблемных задач)

# **3. УСЛОВИЯ РЕАЛИЗАЦИИ ПРОГРАММЫ ДИСЦИПЛИНЫ**

#### **3.1. Требования к минимальному материально-техническому обеспечению**

 Учебная аудитория для проведения учебных занятий, для групповых и индивидуальных консультаций, для самостоятельной работы, для текущего контроля и промежуточной аттестации.

# **Кабинет Инженерная графика № У407.**

- Рабочие места обучающихся, рабочее место преподавателя,.

- Комплект учебных плакатов, таблиц и схем;

- комплект моделей, деталей, сборочных единиц;

- комплект измерительных инструментов;

- чертёжные столы;

-Комплекты учебно-методической и нормативной документации*.*

- Мультимедийное оборудование: компьютер в сборе – 2 шт. (ОС Windows Pro 7 №06-0512 от 14.05.2012, офисный пакет MS Office std 2010 № 07-0812 от 27.08.2012, Компас 3D v16 контракт 142 от 16.11.2015, веб-браузер Firefox, архиватор 7-zip); МФУ Brother DCP-L2500DR – 1 шт., плоттер HP DesignJet T120 – 1 шт.; переносной комплект мультимедиа аппаратуры (мультимедийный проектор NEC ME382U - 1 шт., экран на треноге - 1 шт., ноутбук Samsung NP-RC710-S02 - 1 шт. (ОС Windows Strtr 7 №06-0512 от 14.05.2012, офисный пакет MS Office std 2010 № 07-0812 от 27.08.2012, веб-браузер Firefox, архиватор 7  $zip)$ ).

С целью обеспечения выполнения обучающимися практических занятий, включая как обязательный компонент практические задания с использованием персональных компьютеров, в процессе изучения дисциплины используется **кабинет Информационные технологии в профессиональной деятельности № У401.**

-Рабочие места обучающихся, рабочее место преподавателя.

-Наборы демонстрационного оборудования и учебно-наглядных пособий (компьютерные столы, персональные компьютеры, компьютерный стол преподавателя, видеоматериалы, доска учебная маркер + магнит);

-Мультимедийное оборудование: персональный компьютер (программноаппаратный комплекс) – 13 шт. (ОС MS Windows 8 №15948 от 14.11.2012, офисный пакет MS Office 2010 №15948 от 14.11.2012, веб-браузер Firefox, графический редактор GIMP, клавиатурный тренажер RapidTyping, архиватор 7 zip); принтер лазерный SamsungML1210 – 1 шт.; сканер Mustek –1 шт.; проектор Epson EB-S72 – 1 шт.: экран потолочный DraperLuma NTSC –1 шт.

# **Учебная аудитория для самостоятельной подготовки студентов № У403.**

- Рабочие места обучающихся, рабочее место преподавателя.

- Наборы демонстрационного оборудования и учебно-наглядных пособий (стенды, схемы, плакаты).

- Мультимедийное оборудование: компьютер в сборе с выходом в Интернет – 5 шт. (ОС CalculateLinuxDesktop, офисный пакет LibreOffice, веб-браузер Firefox, архиватор 7-zip); МФУ HP LaserJetPro MFP M28a – 1шт.; переносной комплект мультимедиа аппаратуры (мультимедийный проектор INFOCUS - 1 шт., экран на треноге - 1 шт., ноутбук Samsung NP-RC710-S02 - 1 шт., ОС WindowsStrtr 7 №06- 0512 от 14.05.2012, офисный пакет MS Officestd 2010 № 07-0812 от 27.08.2012, веб-браузер Firefox, архиватор 7-zip).

#### **Читальный зал библиотеки с выходом в сеть Интернет.**

Материально – техническое обеспечение:

Столы, стулья на 80 посадочных мест

- Наборы демонстрационного оборудования и учебно-наглядных пособий (стенды, схемы, плакаты).

-Мультимедийное оборудование: компьютер в сборе – 10 шт. (ОС CalculateLinuxDesktop, офисный пакет LibreOffice, веб-браузер Firefox, архиватор 7-zip); переносной комплект мультимедиа аппаратуры (мультимедийный проектор INFOCUS - 1 шт., экран на треноге - 1 шт., ноутбук Samsung NP-RC710-S02 - 1 шт., ОС WindowsStrtr 7 №06-0512 от 14.05.2012, офисный пакет MS Officestd 2010 № 07-0812 от 27.08.2012, веб-браузер Firefox, архиватор 7-zip).

**Учебно-методическое обеспечение:** учебно-методический комплекс дисциплины Инженерная графика, включающий рабочую программу дисциплины, календарно-тематический план дисциплины, методические рекомендации для преподавателей по общим вопросам преподавания, методические рекомендации для студентов по изучению дисциплины, методические рекомендации по самостоятельной работе обучающихся, методические рекомендации по выполнению практических занятий, конспекты лекций по дисциплине, фонд оценочных средств дисциплины.

#### **3.2. Информационное обеспечение обучения**

#### **Перечень рекомендуемых учебных изданий, Интернет-ресурсов, дополнительной литературы**

#### **Основные источники:**

1. Корнеенко, Д. Н. Инженерная графика: учебное пособие / Д. Н. Корнеенко. – Брянск: Изд-во Брянский ГАУ, 2020. – 171 с. <http://www.bgsha.com/ru/book/839166/>

#### **Дополнительные источники:**

1. Корнеенко Д.Н. Инженерная графика: Учебное пособие, задания для студентов очной формы обучения среднего профессионального учебного заведения, специальности 35.02.07 Механизация сельского хозяйства (издание второе дополненное и переработанное) / Д.Н. Корнеенко. – Брянск.: Издательство Брянского ГАУ, 2019 <http://www.bgsha.com/ru/book/581739/>

- 2. Березина, Н.А. Инженерная графика : учебное пособие / Березина Н.А. Москва : КноРус, 2020. — 271 с. — ISBN 978-5-406-07398-8. — URL: <https://book.ru/book/932533>(дата обращения: 18.01.2021). — Текст : электронный.
- 3. Куликов, В.П. Инженерная графика : учебник / Куликов В.П. Москва : КноРус, 2020. — 284 с. — ISBN 978-5-406-01423-3. — URL: <https://book.ru/book/936141>(дата обращения: 18.01.2021). — Текст : электронный

#### **Перечень профессиональных баз данных и информационных справочных систем**

Компьютерная информационно-правовая система «КонсультантПлюс»

Профессиональная справочная система «Техэксперт»

Официальный интернет-портал базы данных правовой информации http://pravo.gov.ru/

Портал Федеральных государственных образовательных стандартов https://fgos.ru/

Портал "Информационно-коммуникационные технологии в образовании" http://www.ict.edu.ru/

WebofScienceCoreCollection политематическая реферативнобиблиографическая и наукометрическая (библиометрическая) база данных http://www.webofscience.com

Полнотекстовый архив «Национальный Электронно-Информационный Консорциум» (НЭИКОН) https://neicon.ru/

Базы данных издательства Springe[rhttps://link.springer.com/](https://link.springer.com/)

#### **Электронные полнотекстовые ресурсы научной библиотеки**

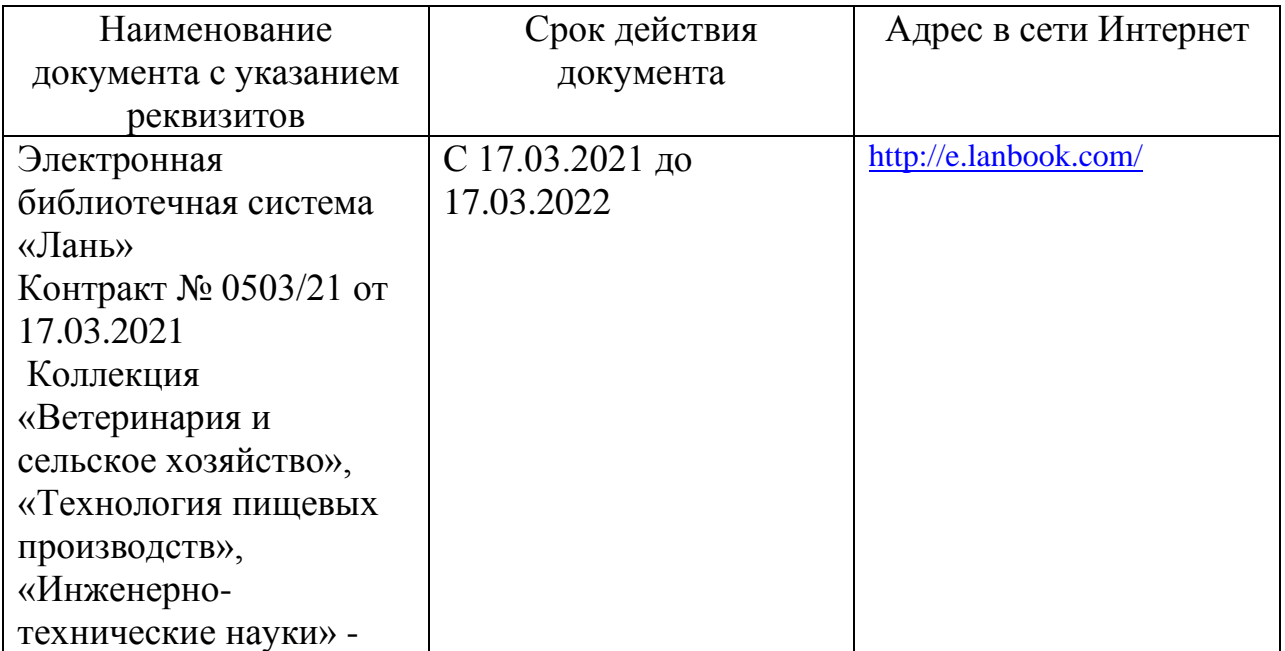

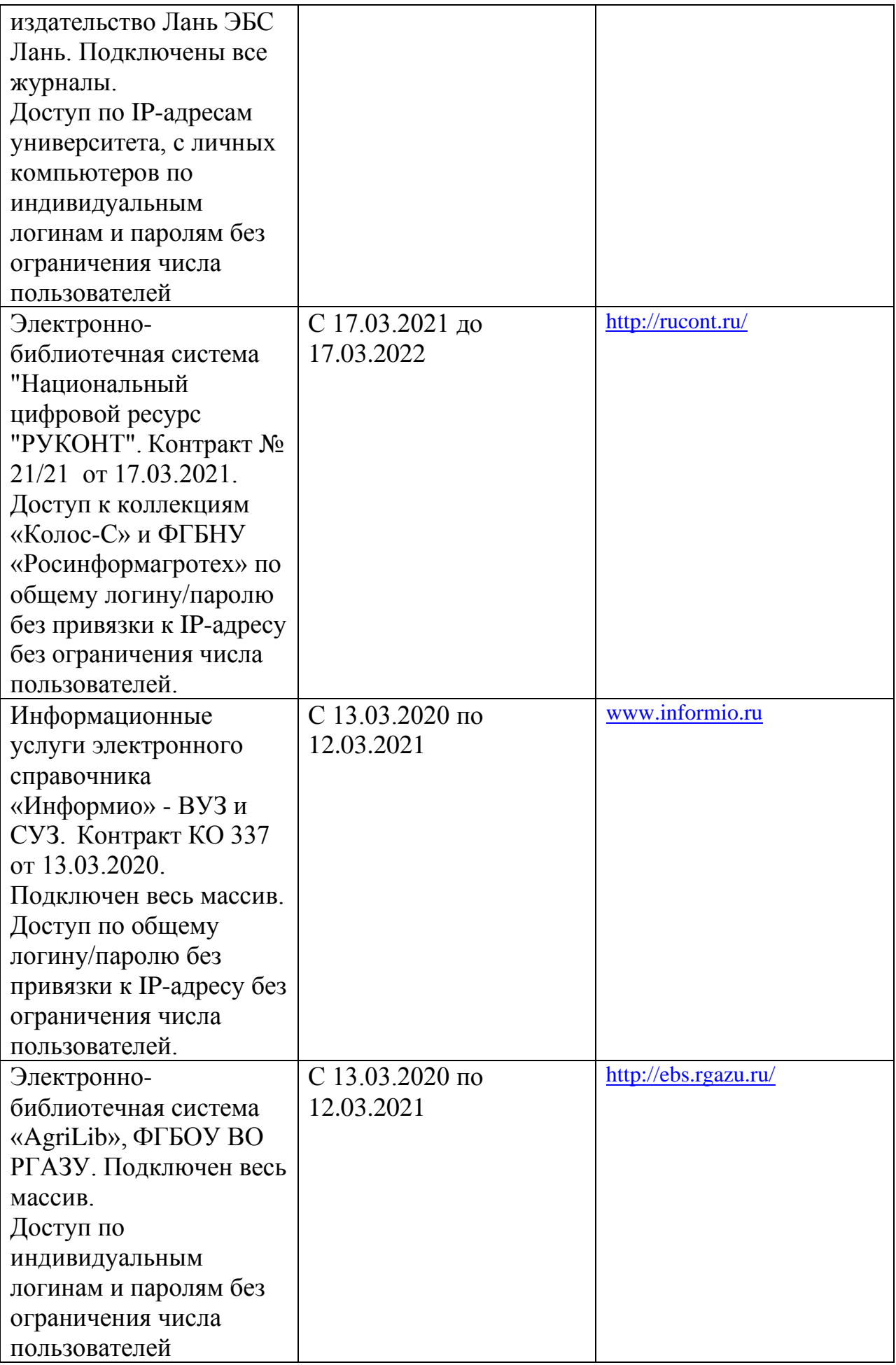

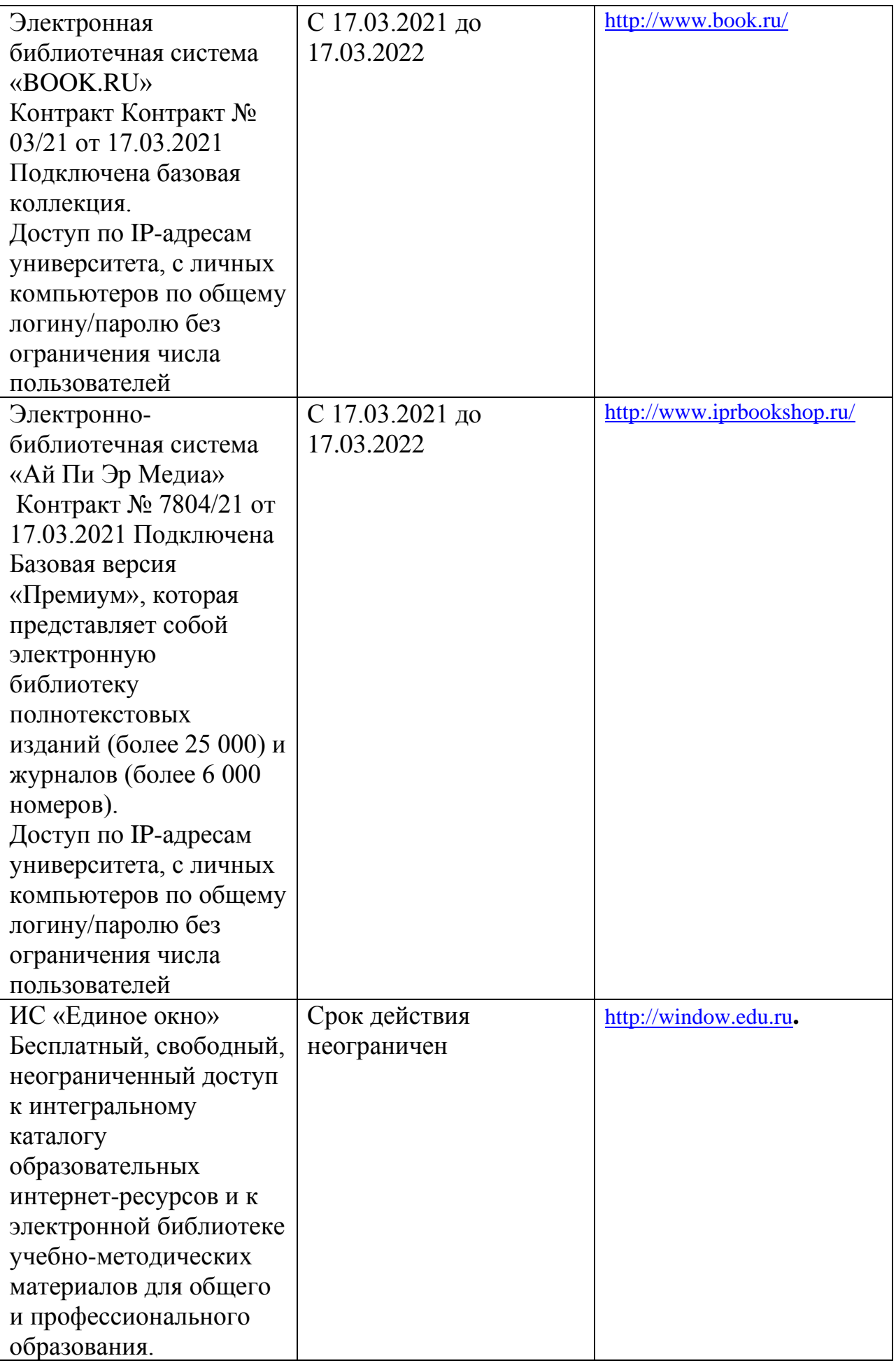

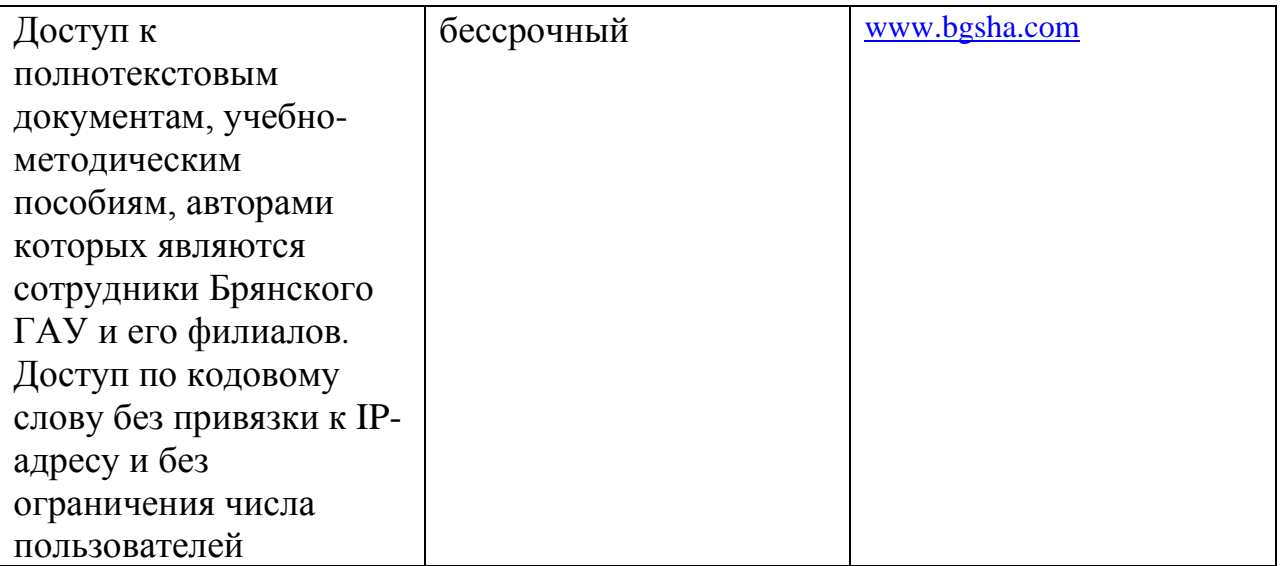

# **Интернет - ресурсы:**

- 1.<http://www.robot.bmstu.ru/files/GOST/gost-eskd.html>
- 2.<http://cherch.ru/>

3.<https://vse-kursy.com/read/1063-uroki-chercheniya-onlain.html>

#### **Периодическая печать:**

**<http://www.iprbookshop.ru/88575.html> <http://www.iprbookshop.ru/95252.html> <http://www.iprbookshop.ru/89841.html> <http://www.iprbookshop.ru/88574.html> <http://www.iprbookshop.ru/88573.html> <http://www.iprbookshop.ru/102339.html> <http://www.iprbookshop.ru/102338.html> <http://www.iprbookshop.ru/102337.html> <http://www.iprbookshop.ru/102336.html>**

#### **3.3. Общие требования к реализации образовательного процесса**

Реализация программы предполагает использование традиционных, активных и интерактивных форм обучения на учебных занятиях в сочетании с внеаудиторной работой обучающегося.

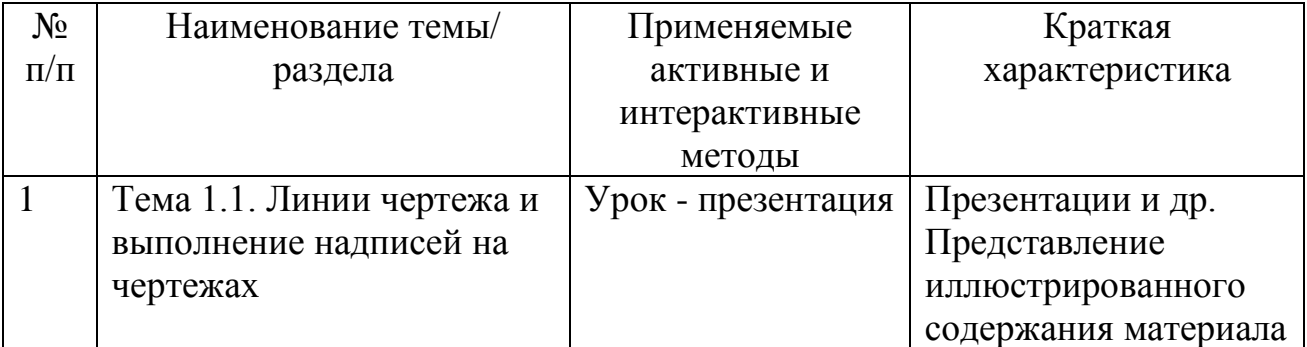

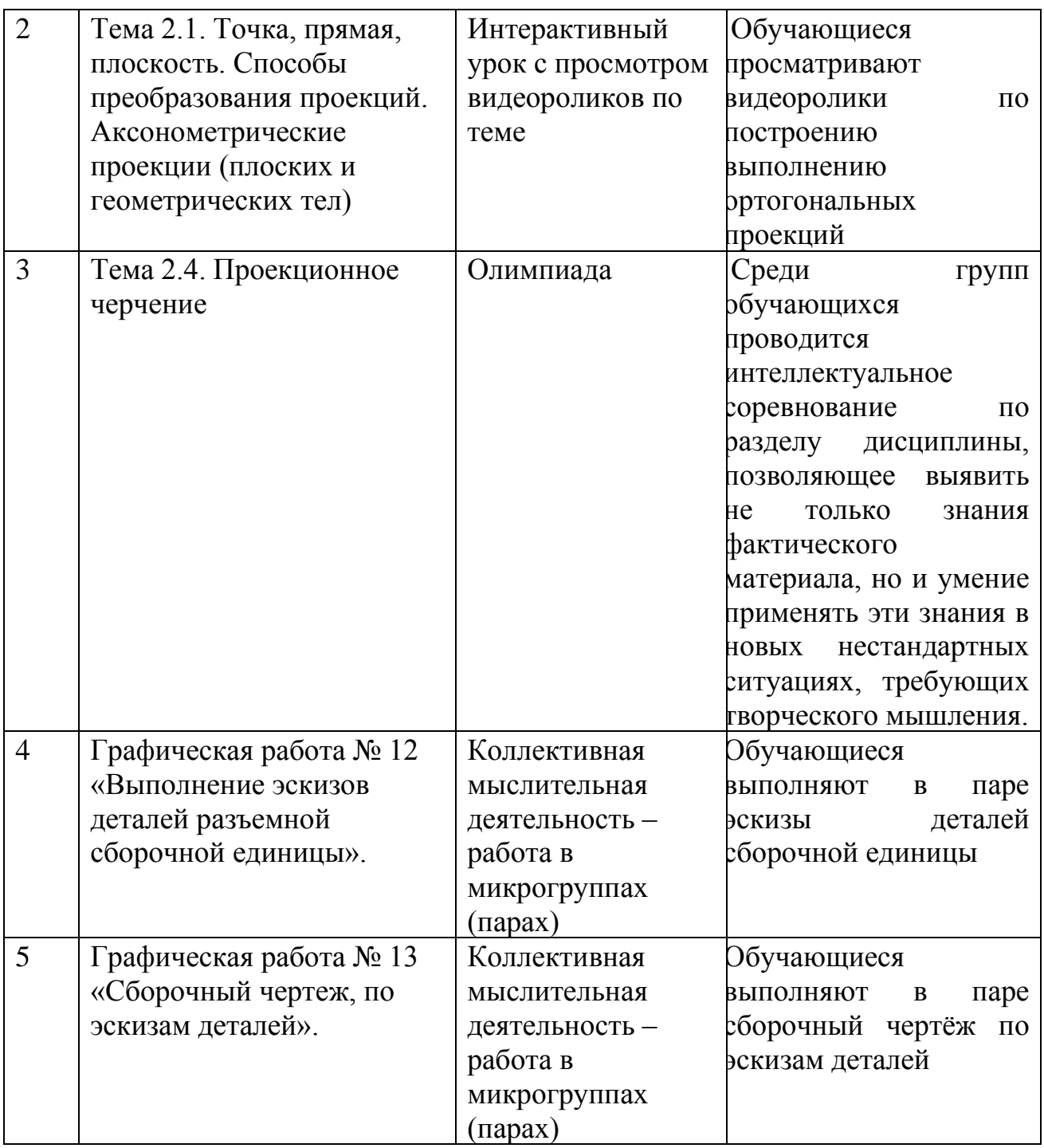

Синхронное взаимодействие обучающегося с преподавателем может осуществляться с помощью чата, созданного по дисциплине на платформе «Moodle».

Асинхронное обучение осуществляется в виде самостоятельной работы и контроля за самостоятельной работой по дисциплине.

#### **3.4. Кадровое обеспечение образовательного процесса**

Реализация ППССЗ в соответствии с ФГОС СПО 35.02.08 Электрификация и автоматизация сельского хозяйства обеспечена педагогическими кадрами, имеющими высшее образование, соответствующее профилю преподаваемого предмета, а также наличием опыта деятельности в организациях

соответствующей профессиональной сфере. Преподаватели получают дополнительное профессиональное образование по программам повышения квалификации, в том числе в форме стажировки в профильных организациях не реже 1 раза в 3 года.

#### **3.5. Организация образовательного процесса для инвалидов и лиц с ограниченными возможностями здоровья**

Обучение по дисциплине лиц, относящихся к категории инвалидов и лиц с ограниченными возможностями здоровья осуществляется с учетом особенностей психофизического развития, индивидуальных возможностей и состояния здоровья таких обучающихся. В случае возникновения необходимости обучения лиц с ограниченными возможностями здоровья в техникуме предусматривается создание специальных условий, включающих в себя использование специальных образовательных программ, методов воспитания, дидактических материалов, специальных технических средств обучения коллективного и индивидуального пользования, предоставление услуг ассистента (помощника), оказывающего обучающимся необходимую техническую помощь, проведение групповых и индивидуальных коррекционных занятий, обеспечение доступа в здания техникума и другие условия, без которых невозможно или затруднено освоение образовательных программ обучающимися с ограниченными возможностями здоровья.

При получении среднепрофессионального образования обучающимся с ограниченными возможностями здоровья предоставляются бесплатно учебная литература, с учетом особых потребностей обучающимся с ограниченными возможностями здоровья обеспечивается предоставление учебных, лекционным материалов в электронном виде.

#### **4. КОНТРОЛЬ И ОЦЕНКА РЕЗУЛЬТАТОВ ОСВОЕНИЯ ДИСЦИПЛИНЫ**

**Контроль и оценка** результатов освоения дисциплины осуществляется преподавателем в процессе проведения практических занятий, тестирования, а также выполнения обучающимися индивидуальных заданий, проектов, исследований.

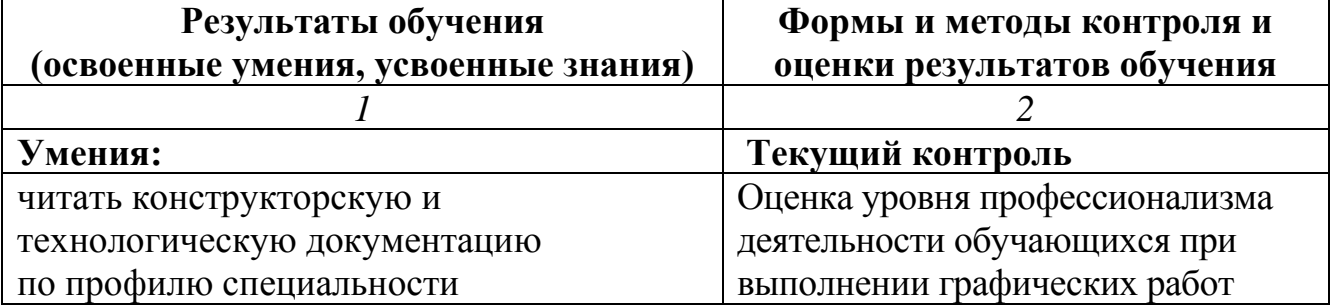

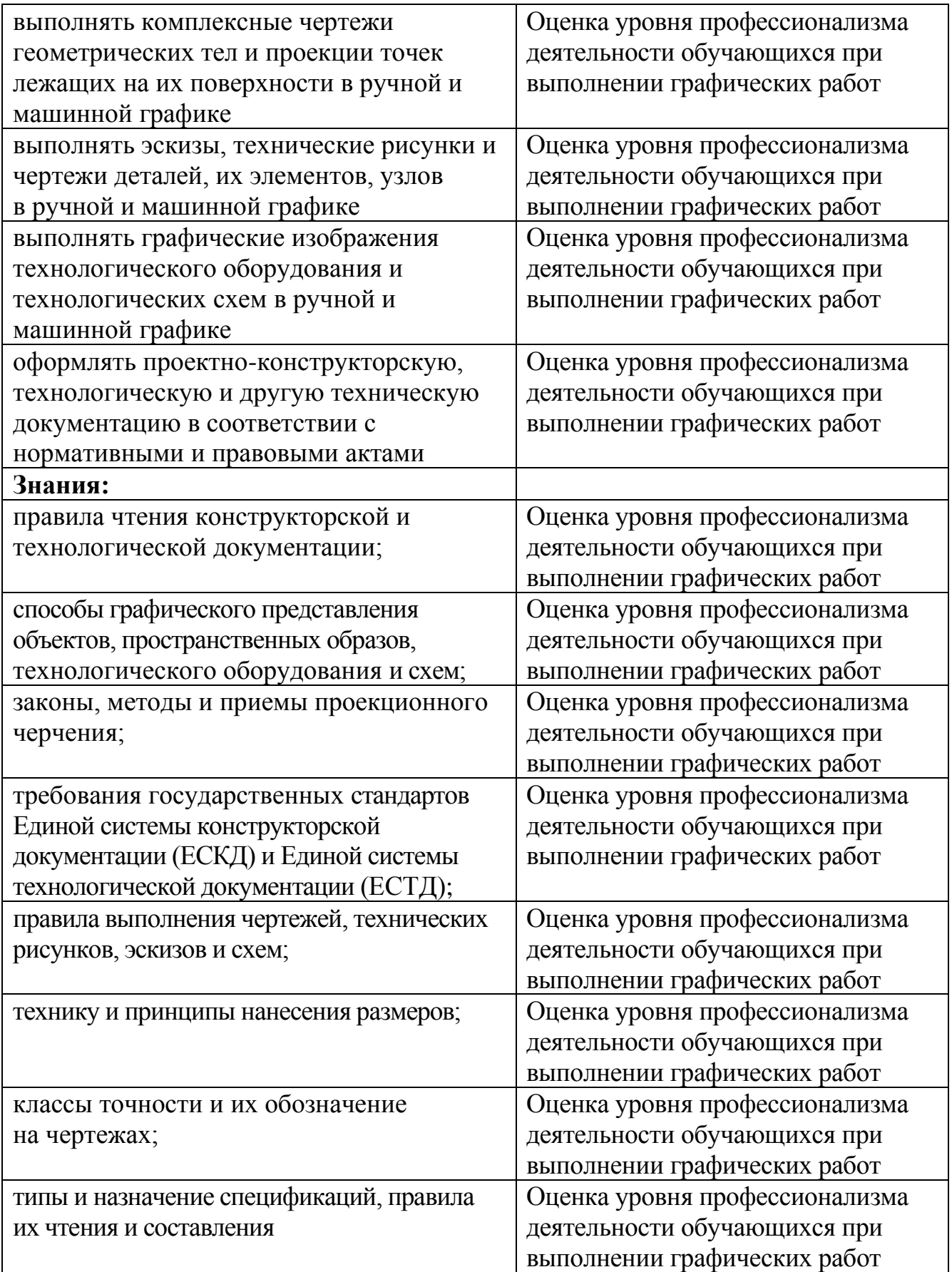

#### **Приложение 1**

#### **КОНКРЕТИЗАЦИЯ РЕЗУЛЬТАТОВ ОСВОЕНИЯ ДИСЦИПЛИНЫ:**

**ВПД Монтаж, наладка и эксплуатация электрооборудования (в т.ч. электроосвещения), автоматизация сельскохозяйственных предприятий.**

ПК 1.1. Выполнять монтаж электрооборудования и автоматических систем управления.

ПК 1.2. Выполнять монтаж и эксплуатацию осветительных и электронагревательных установок.

ПК 1.3. Поддерживать режимы работы и заданные параметры

электрифицированных и автоматических систем управления технологическими процессами.

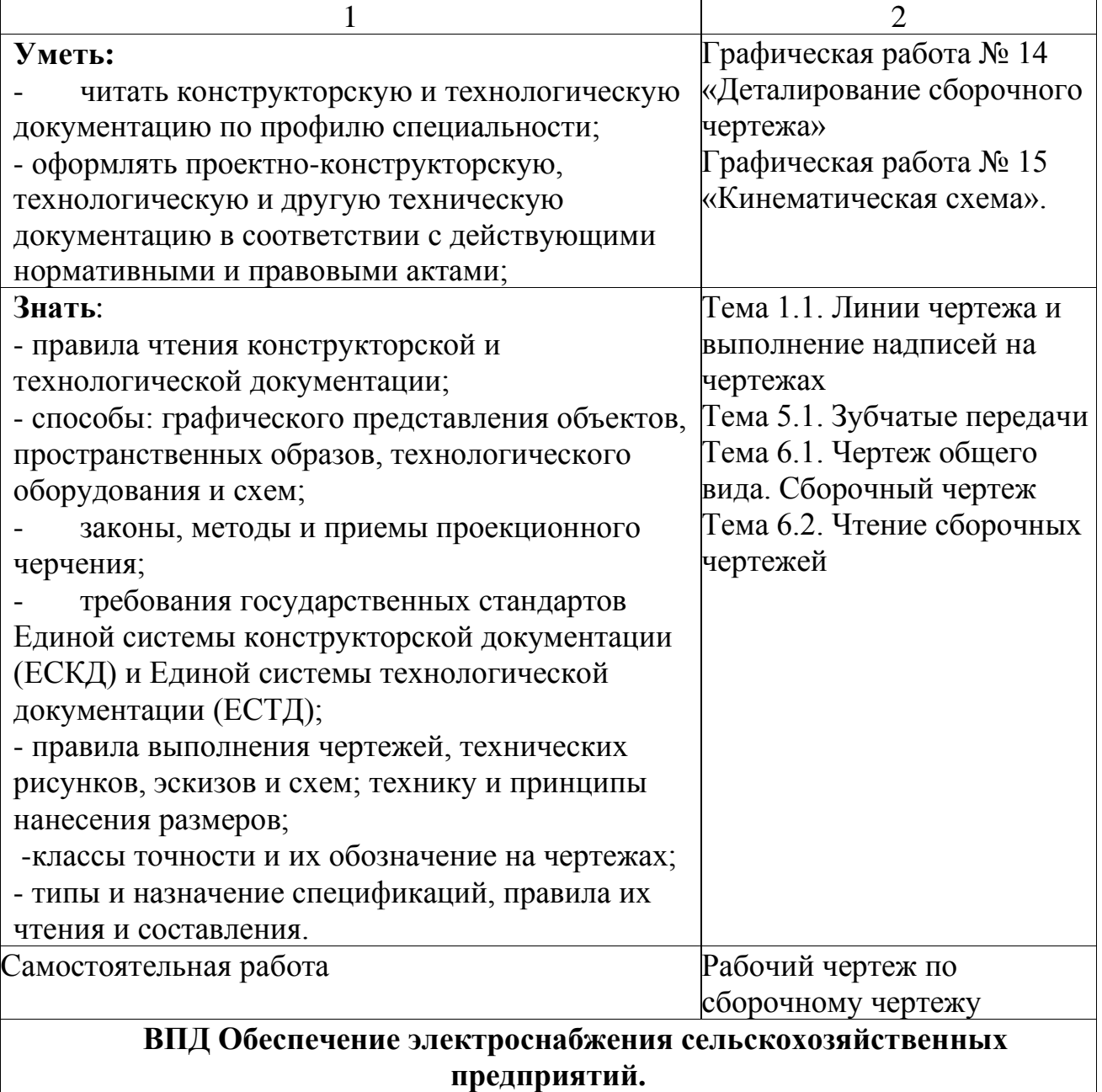

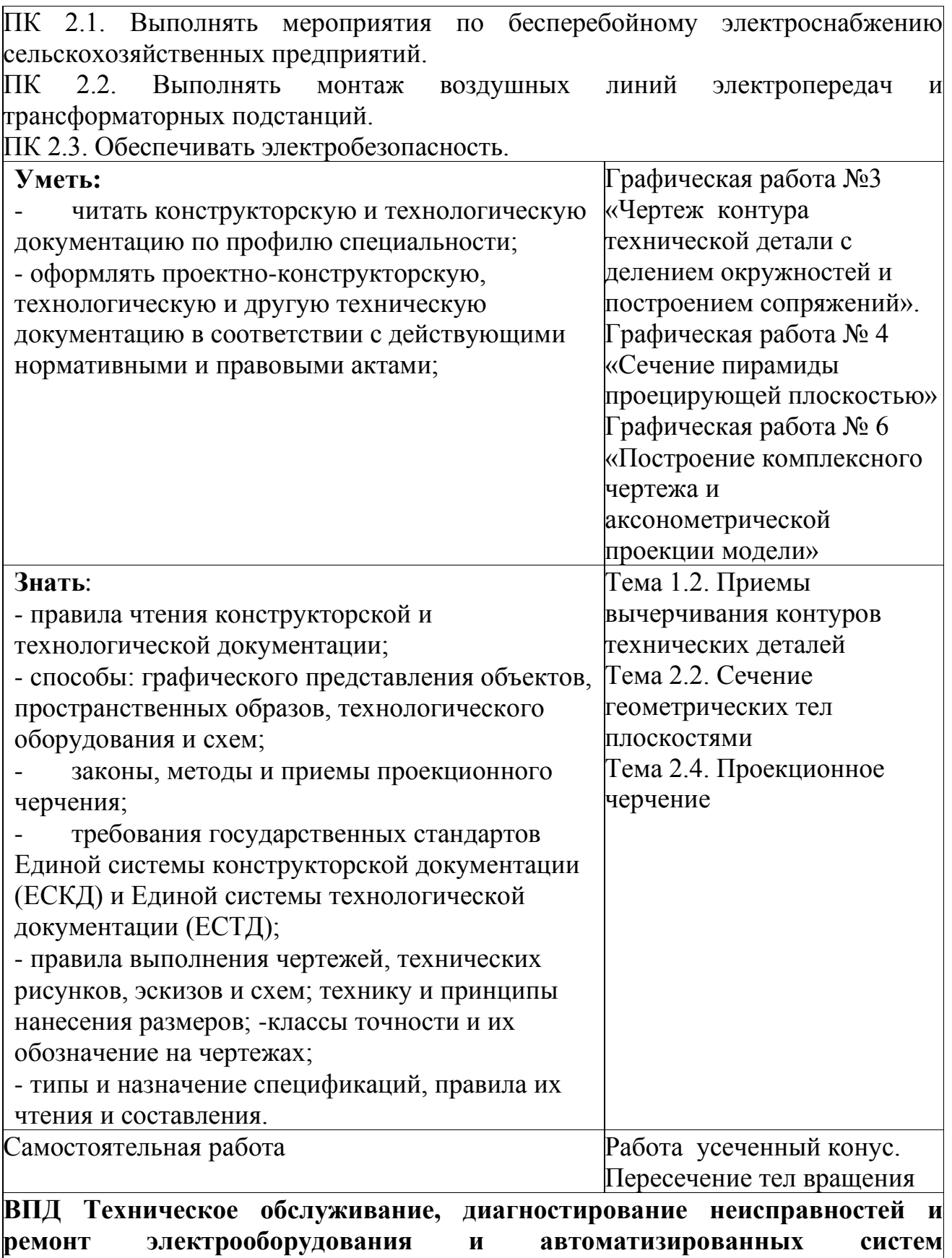

#### **сельскохозяйственной техники.**

ПК 3.1. Осуществлять техническое обслуживание электрооборудования и автоматизированных систем сельскохозяйственной техники.

ПК 3.2. Диагностировать неисправности и осуществлять текущий и капитальный

ремонт электрооборудования и автоматизированных систем сельскохозяйственной техники.

ПК 3.3. Осуществлять надзор и контроль за состоянием и эксплуатацией электрооборудования и автоматизированных систем сельскохозяйственной техники.

ПК 3.4. Участвовать в проведении испытаний электрооборудования **Сельхозпроизволства** 

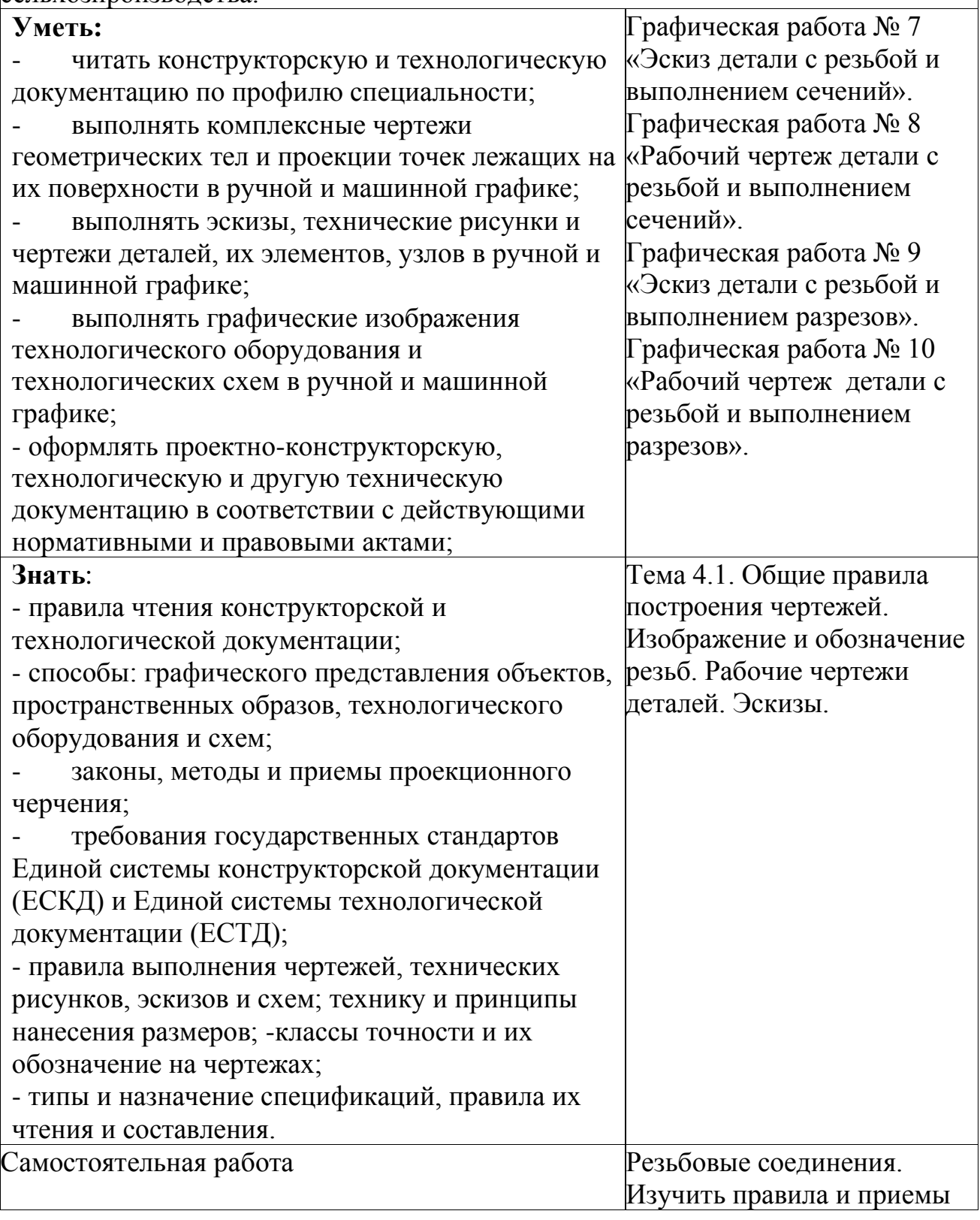

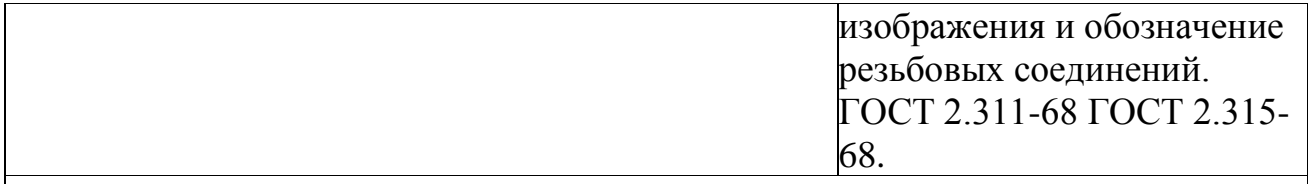

 **ВПД Управление работами по обеспечению работоспособности электрического хозяйства сельскохозяйственных потребителей и автоматизированных систем сельскохозяйственной техники.**

 ПК 4.4. Контролировать ход и оценивать результаты выполнения работ и оказания услуг исполнителями.

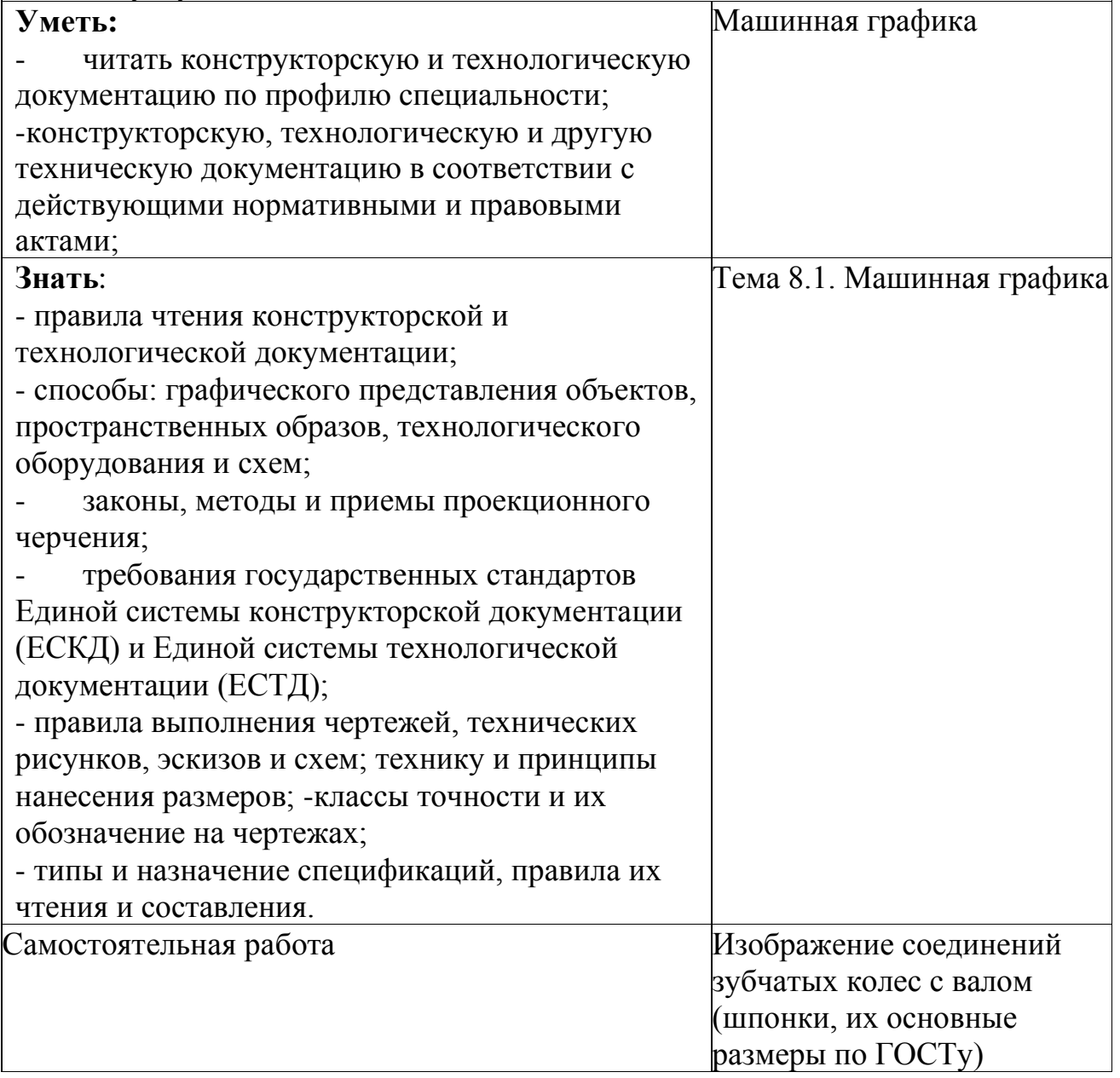

# **Приложение 2**

# **ТЕХНОЛОГИИ ФОРМИРОВАНИЯ ОК**

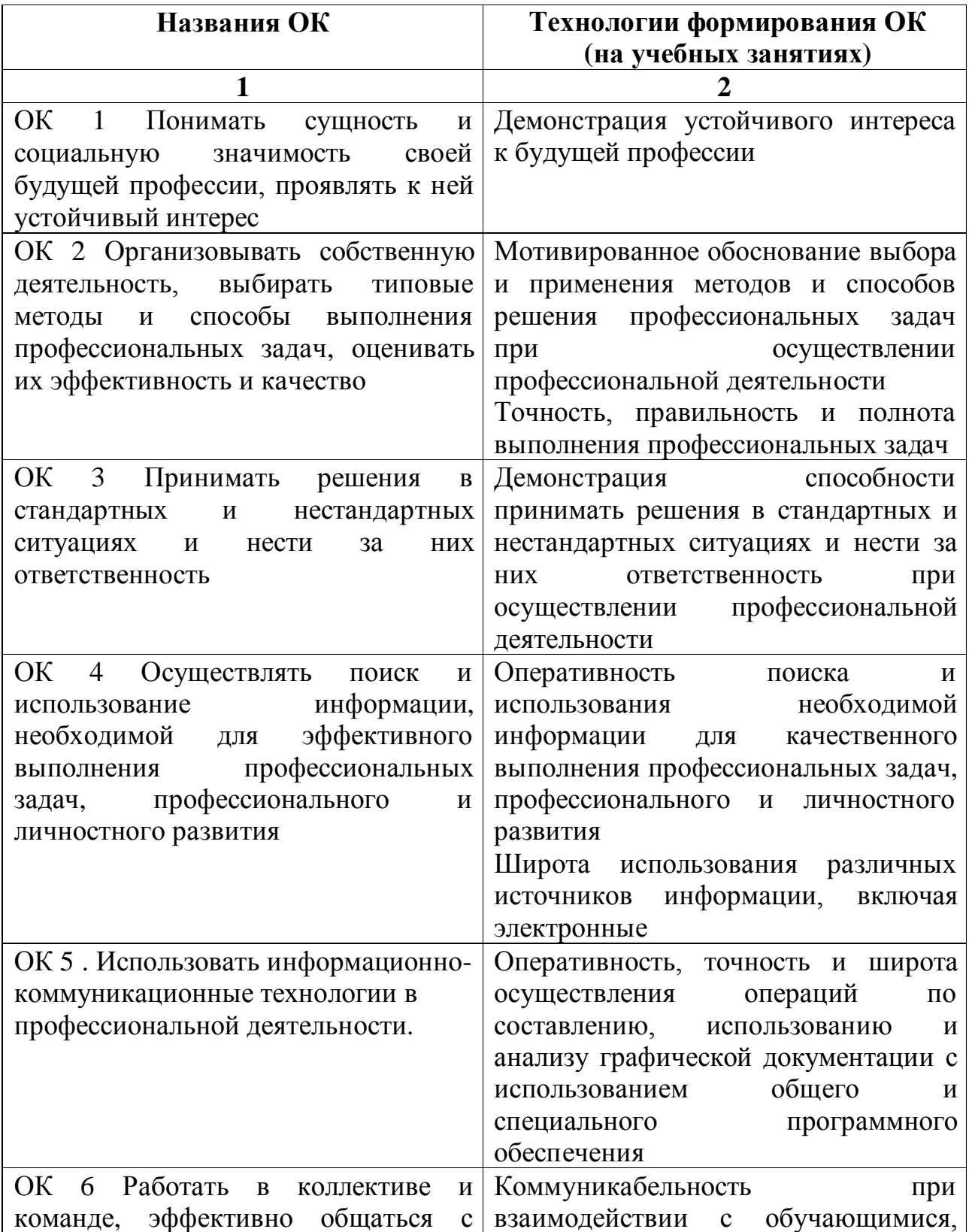

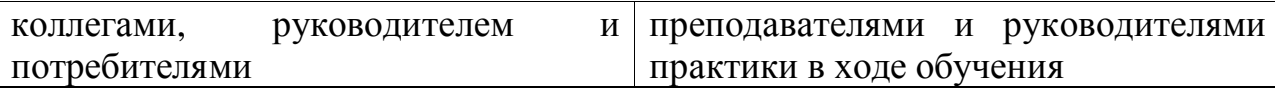

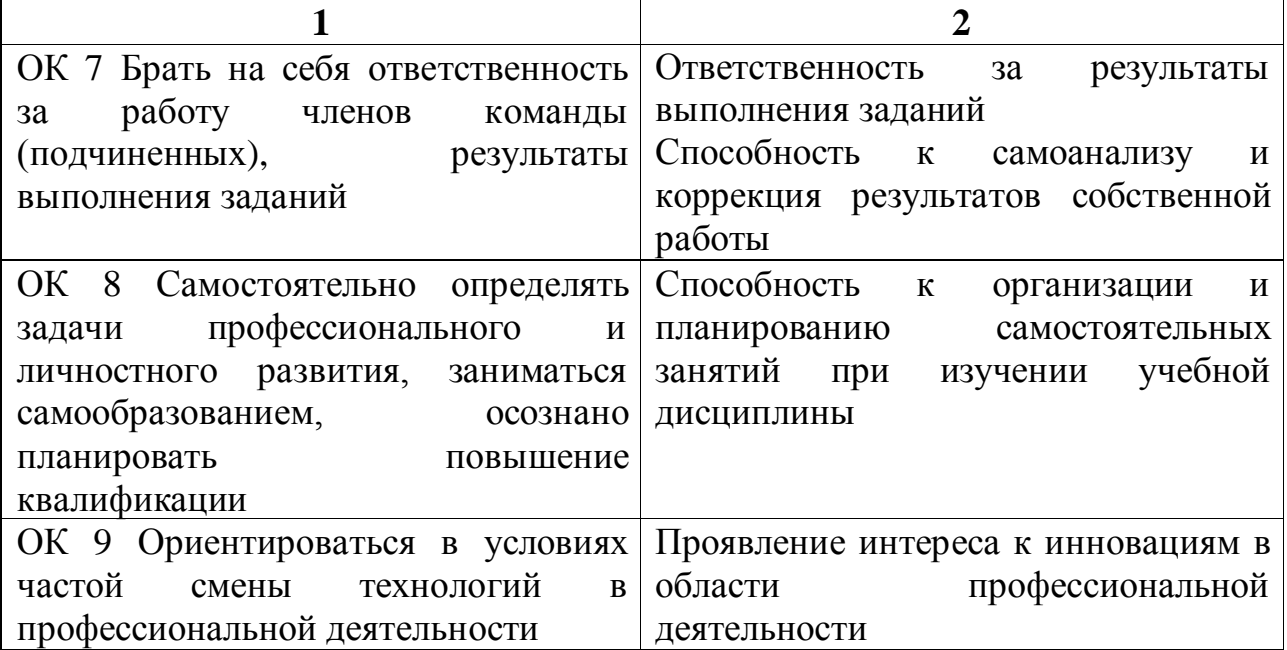

Приложение 3

# ЛИСТ РЕГИСТРАЦИИ ИЗМЕНЕНИЙ И ДОПОЛНЕНИЙ

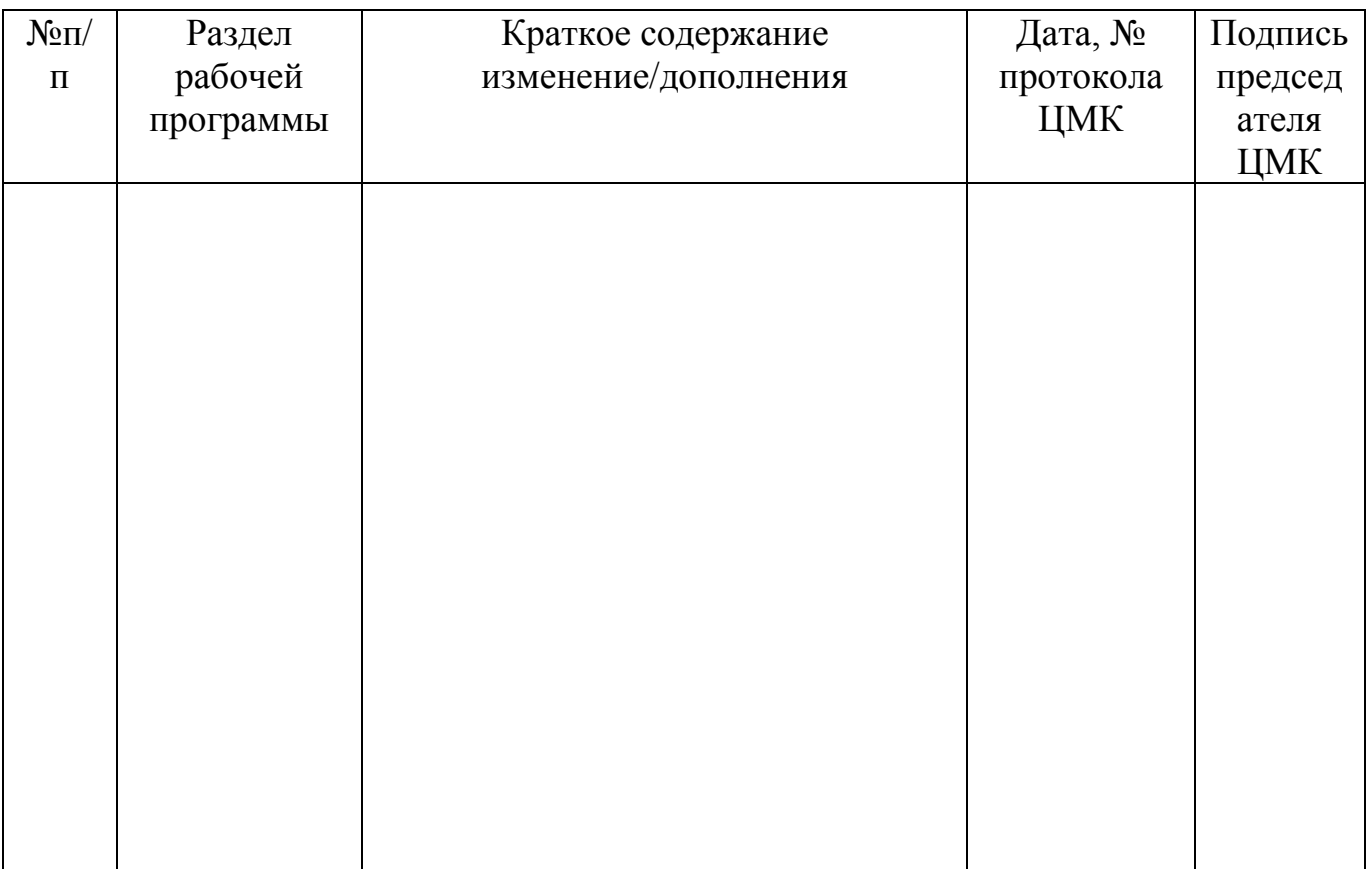

#### Ренензия

#### на рабочую программу дисциплины Инженерная графика специальность 35.02.08 Электрификация и автоматизация сельского хозяйства

 $\overline{\text{OH}}.01$ . Инженерная графика Рабочая программа дисциплины требований Федерального государственного учетом разработана  $\mathbf{C}$ образовательного стандарта среднего профессионального образования по Электрификация и специальности 35.02.08 автоматизация сельского хозяйства.

рабочей программе представлены:  $\mathbf B$ структура и содержание дисциплины, условия реализации рабочей программы, самостоятельная внеаудиторная работа студентов, форма промежуточной аттестации результатов студентов. контроль оценка освоения дисциплины, информационное обеспечение дисциплины.

Все разделы рабочей программы ориентированы на достижение знаний, умений, формируемый практический опыт, которыми должен полной мере отвечают требованиям овладеть обучающийся и в стандарта. Каждый раздел программы раскрывает рассматриваемые вопросы логической последовательности. определяемой закономерностями обучения студентов.

рабочей программе отражены общие и B профессиональные компетенции, на формирование которых направлена дисциплина.

В программе отражена максимальная учебная нагрузка, включающая в себя аудиторную учебную нагрузку и самостоятельную внеаудиторную в соответствии с учебным планом по специальности 35.02.08 Электрификация и автоматизация сельского хозяйства.

Разработанные формы и методы позволяют в полной мере осуществлять контроль и оценку результатов обучения.

Программа дисциплины Инженерная графика выполнена на хорошем методическом уровне и может быть рекомендована для образовательных учреждений среднего профессионального образования.

Рецензент: кандидат технических наук, доцент, декан факультета СПО ФГБОУ ВО «Брянский государственный аграрный университет» Кожухова Н.Ю.